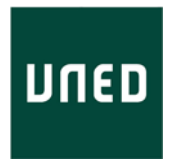

## FORMULARIO DE SELECCIÓN DE TUTORES DE APOYO EN RED PARA ASIGNATURAS EN EXTINCIÓN.

------------------------------------------------------------------------------------------------------------------------------- *(Este documento será entregado por los Equipos Docentes a la Secretaría de los Departamentos para que se proceda a dar de alta a los TAR en la Aplicación de Secretarías.* 

*Una vez dado de alta el TAR en la Aplicación de Secretarías, este impreso se remitirá por la Secretaría del Departamento, bien por correo interno a la Secretaría del IUED o bien por correo-e a infotar@adm.uned.es con el fin de dar de alta al profesor/a tutor/a en la Comunidad de TAR )*  ----------------------------------------------------------------------------------------------------

DATOS DEL PROFESOR QUE HACE LA PROPUESTA

APELLIDOS Y NOMBRE:

CORREO ELECTRÓNICO DE CONTACTO:

TELÉFONO:

DATOS DE LA ASIGNATURA DE GRADO ATENDIDA POR EL EQUIPO DOCENTE QUE SOLICITA TAR PARA LA ASIGNATURA EN EXTINCIÓN

GRADO:

CÓDIGO Y NOMBRE DE LA ASIGNATURA

DATOS DE LA ASIGNATURA EN EXTINCIÓN PAR LA QUE SE SOLICITA TAR

TITULACIÓN:

CÓDIGO Y NOMBRE DE LA ASIGNATURA:

MARCA UNA DE LAS DOS OPCIONES SIGUIENTES. (Pon una X a continuación de la opción que elijas)

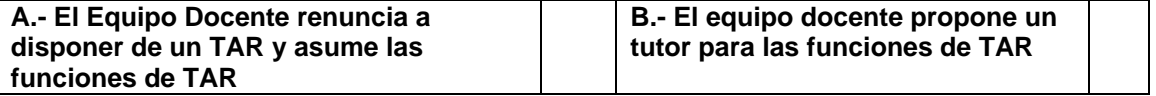

A continuación, completa los datos del apartado correspondiente a la opción que has elegido.

## **A.- El Equipo Docente renuciar a disponer de un TAR y asume las funciones de TAR.**

Datos del profesor del equipo docente que asume la función de TAR.

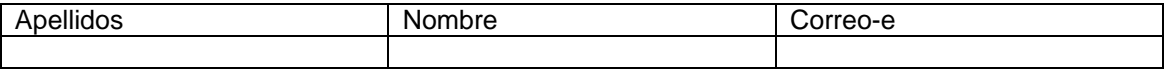

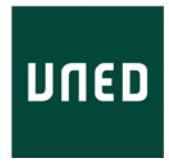

(En este caso las Secretarias de Departamento no tendrán que dar de alta al profesor en la aplicación de secretarías como TAR, ya que el profesor dispone ya de acceso al curso virtual de la asignatura. Sí que es IMPRESCINDIBLE remitir este impreso a la Secretaría del IUED)

## **B.- El equipo docente propone como TAR para la asignatura en extinción a:**

(Se podrán proponer tutores que ya hayan sido TAR o aquellos que lo hubieran solicitado) En el caso de que el tutor seleccionado en primer lugar, haya sido ya asignado como tutor de apoyo en red a otra asignatura se procederá a introducir en la aplicación de Secretarías al siguiente de la lista y así sucesivamente.

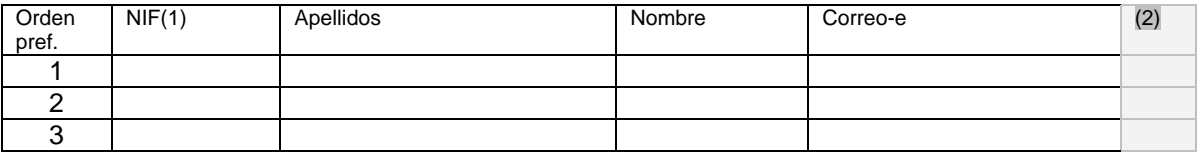

(1) Es imprescindible indicar el NIF del tutor, ya que solo así puede ser dado de alta en la aplicación de Secretarías.

(2) La Secretaría del Departamento marcará en esta columna cual de los tutores propuestos ha sido dado de alta en la aplicación de Secretarías.

## **Si el profesor del equipo docente que asume las funciones de TAR o el tutor propuesto es TAR durante el presente curso indica:**

Nombre de la asignatura en la que es TAR: Código de la asignatura en la que es TAR:

Madrid, a de noviembre de 2009

Por el Equipo Docente